## *Заполнить массив 1,3,7,15,31* #include <iostream>

#include <cstdio>

```
using namespace std;
void printmass(int ms[], int razmer)
{
  int i=0;
  while(i<razmer)
\{ printf("%d ", ms[i]);
     i=i+1;
 }
}
void Numbers(int ms[], int razmer)
{
  int i=0;
   ms[i]=1;
 i=i+1;while(i<razmer)
 {
     ms[i]=ms[i-1]+ms[i-1]+1;
    i=i+1;
 }
}
int main()
{
   int ms[10]={};
   Numbers(ms, 10);
   printmass(ms, 10);
   return 0;
}
```
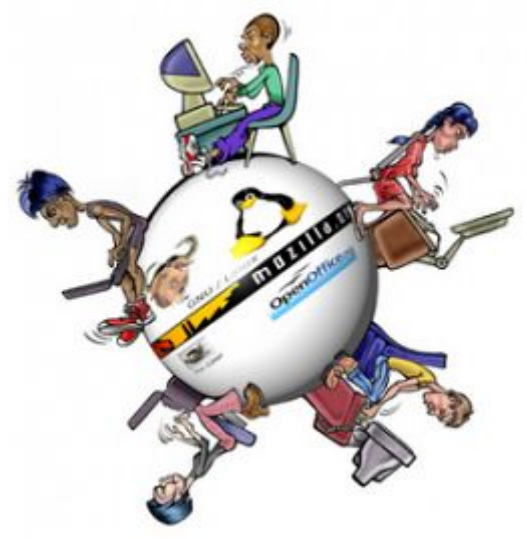